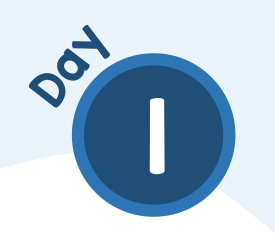

What fraction of each rectangle is shaded?

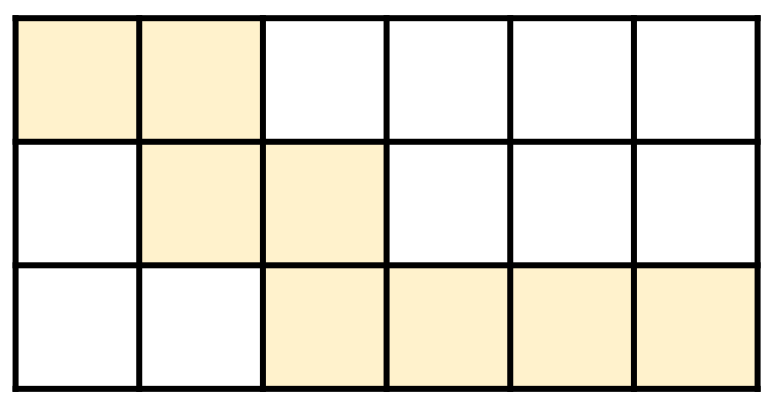

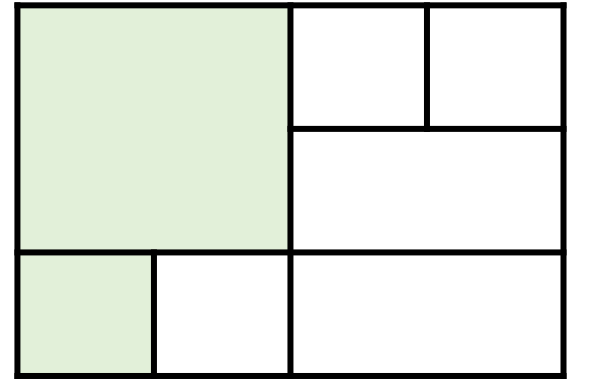

Work out the following fraction  $\mathbf{2}$ calculations.

(a) 
$$
\frac{3}{6} + \frac{1}{2}
$$
  
\n(b)  $\frac{2}{5} + \frac{7}{15} + \frac{3}{5} + \frac{8}{15}$   
\n(c)  $1 - \frac{1}{5} - \frac{3}{10}$ 

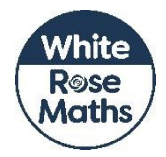

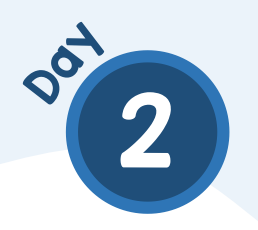

A shape is made up of two equilateral triangles and a square.

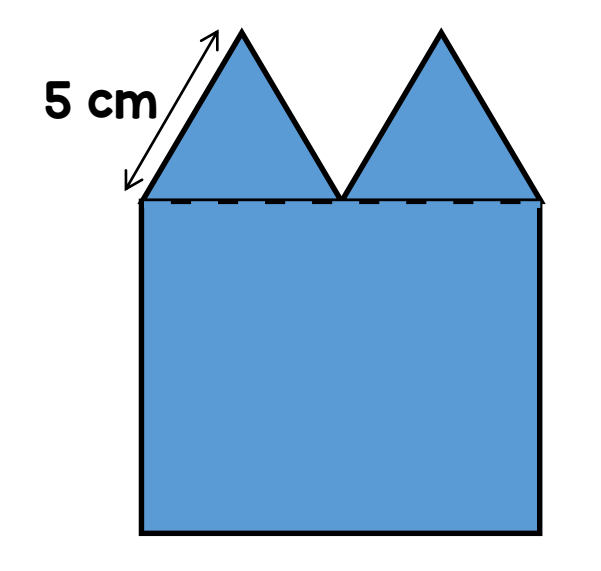

What is the perimeter of the shape?

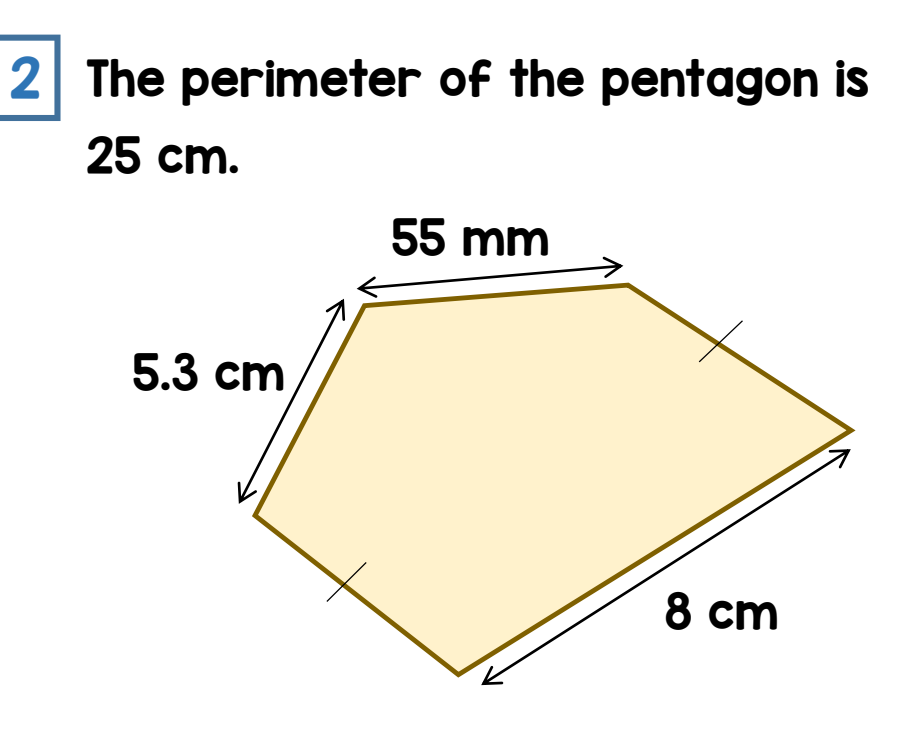

Find the missing lengths.

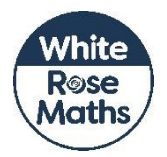

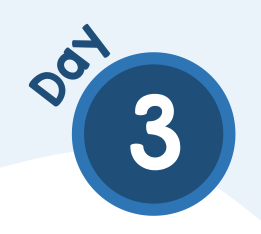

Helen has £400

She spends  $\frac{1}{10}$  of the money on a new toaster.

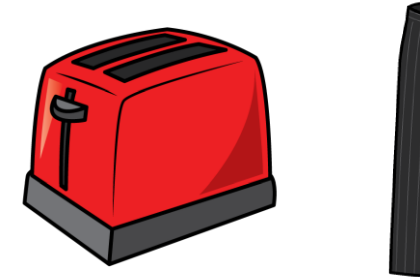

She spends  $\frac{1}{8}$  of the amount left on a pair of trousers.

Which item costs the most?

 $2\frac{3}{8}$  of people watching a play are adults.

The rest of the people watching are children.

There are 32 more children than adults watching the play.

How many people are watching the play in total?

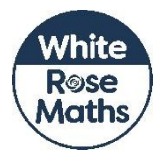

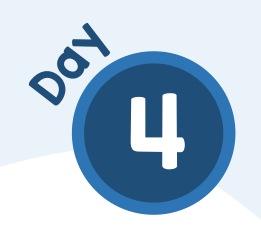

Usman saves IOp and 50p coins in his money box.

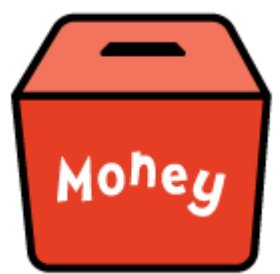

He has saved £12.70

32 of the coins in the money box are IOp coins.

How many 50p coins are in the box?

The table shows the number of loaves of bread sold in a shop each week in February.

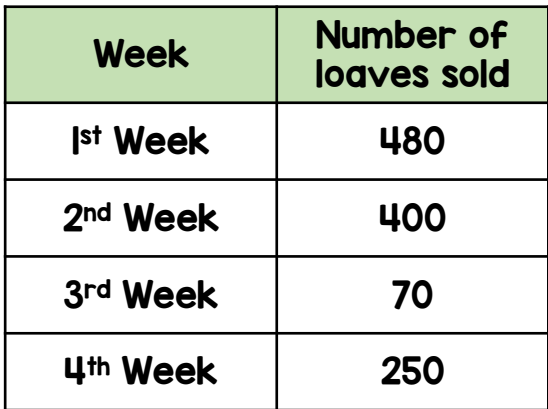

Which week did the shop sell  $\frac{1}{3}$  of the total number of loaves of bread sold in February?

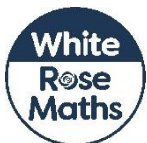

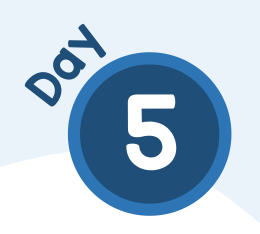

 $\begin{array}{|c|c|c|c|}\hline \text{ \textcolor{red}{\textbf{I}}} & \text{ \textcolor{red}{\textbf{A}}} & \text{ \textcolor{red}{\textbf{S}}} & \text{ \textcolor{red}{\textbf{I}}} & \text{ \textcolor{red}{\textbf{I}}} & \text{ \textcolor{red}{\textbf{I}}} & \text{ \textcolor{red}{\textbf{I}}} & \text{ \textcolor{red}{\textbf{I}}} & \text{ \textcolor{red}{\textbf{I}}} & \text{ \textcolor{red}{\textbf{I}}} & \text{ \textcolor{red}{\textbf{I}}} & \text{ \textcolor{red}{\textbf{I}}} & \text{ \textcolor{red}{\text$ 

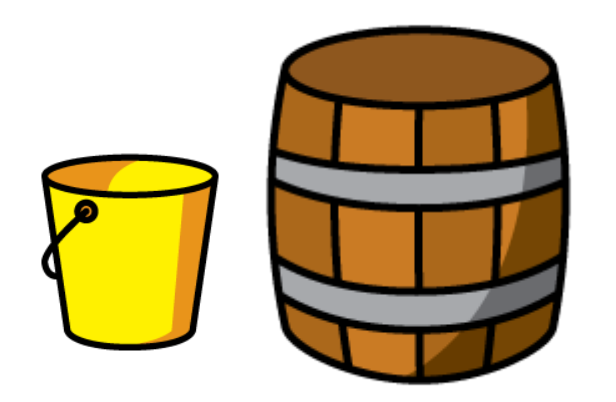

Yasmin uses 7 and a quarter buckets to fill the barrel with water.

How much water does the barrel hold?

Leah has a piece of ribbon 4.8 metres long.

She cuts a I.2 m piece of ribbon off from the end.

She cuts the remaining ribbon into 2 pieces of equal length.

How long are the pieces of ribbon?

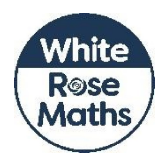

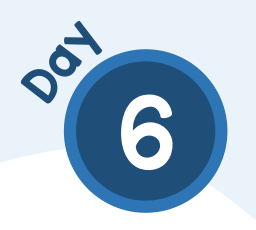

The shape is made up of a square and a rectangle.

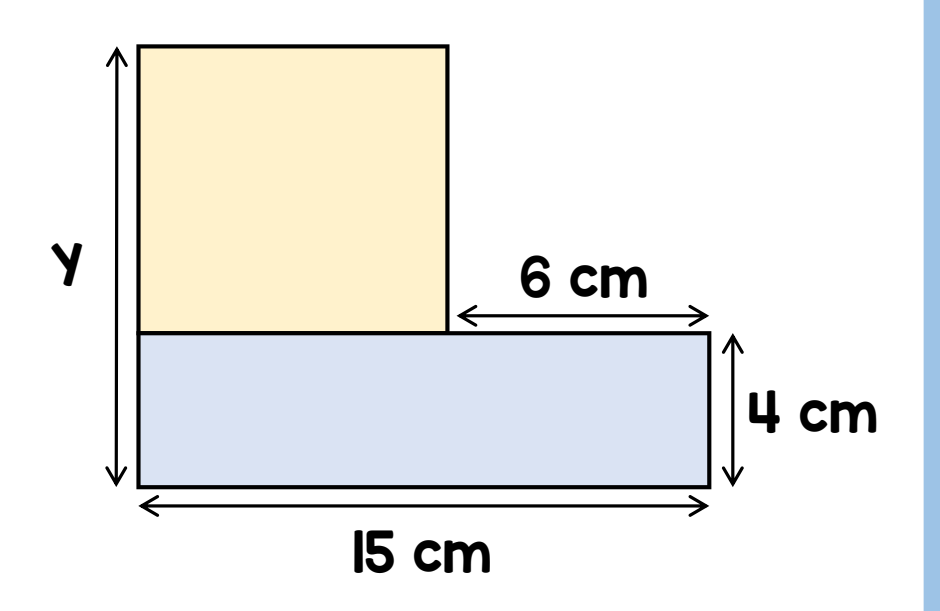

Find the length of the side y

Work out the missing numbers.  $\mathbf{2}$ 

(a) 
$$
5 \times \frac{2}{3} = \boxed{\phantom{0}} \times \frac{1}{3}
$$

(b) 
$$
10 \times \frac{3}{8} = \boxed{\phantom{0}} \times \frac{5}{8}
$$

(c) 
$$
5 \times \frac{1}{4} = \boxed{\phantom{0}} \times \frac{1}{8}
$$

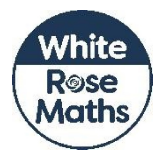